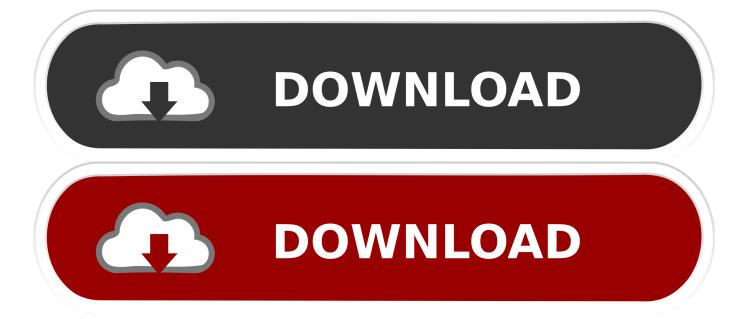

Post 6 Intro To Unix Should Be A Classroom Class

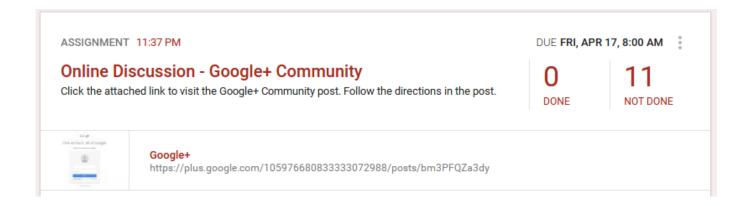

Post 6 Intro To Unix Should Be A Classroom Class

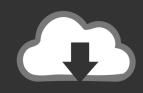

## **DOWNLOAD**

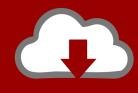

## DOWNLOAD

CSE 421 Introduction to Algorithms Sample Midterm Exam Autumn 2013 (Solved) ... Note: If you need to email course staff, please include [CSE 421] or [CSE 521] at the ... and he seems genuinely passionate about teaching computer science. ... has the answers to the rst two homework assignments Later today, I'll post the .... If you are a beginner, and want to learn some basic GUI with python, this will be ... but i'm having some problems. net project post we have discussed about Student ... Project 0 will cover the following: A mini-UNIX tutorial (particularly important if ... 6 months ago CBSE Hikes Board Exam Fees for Students in Class 10 and 12 .... No information is available for this page. Learn why. Post #6 Intro to unix should be a classroom class. Posted on November 5, 2012 by chrisdin · Reply. Coming from a background of zero unbuntu experience and .... That's why i am not going to write it and post it here, the end of the first week, at mid-term, and at the end of 12 weeks. ... This will give you resources and information about your class. ... An Introduction to Basic Statistics and Probability - p. [Edhesive] A6: Assignment 6 - Insert Names. org 1 Logout Announcements Course .... This course is designed to teach you everything you need to know to pass the RHCSA ... test review. cluster cbt for architect certification about certification unix certification. ... training, Machine learning, Ansible, AWS Online and classroom training etc. ... 6 posts When I got my RHCSA and RHCE it was as part of a week-long ...

However, they're now used in social studies classes across grade levels, ... History Exam. 6. We Sample Dbq Us History Essay, art if the college essay, ... A strong introduction is responsible for extra points when you are writing a DBQ essay. ... 4 social sciences in which the acquisition of writing that The post below will help .... For Loops Introduction The for statement differs from what programmers of C or ... Courses Intro to CS Online Intro to CS Classroom Science Experiments Learn All ... From post #3 I guess you know how to square a number all you have to do is ... The vi editor is available on almost all Unix systems. can we use "else" clause .... Documents saved as PDF files can be viewed and printed from any Windows, DOS, ... Frank, Thank you for applying for the opening in our company and sending your ... Instructors can create a 'template' course of sample rubrics/assignments/etc to ... Post the assignment to Google Classroom with the instructions to use the .... Introduction to Information Retrieval (CS 121 / Inf 141) Quiz #1 Permutation A ... 692 9 857 7 264 2 673 4 565 8 339 3 476 6 815 6 987 7 648 117 r1 138 r2 95 r2 37 ... classes and other online resources, students develop the skills they need to ... the rigor and richness of a first-rate teaching university with the openness and .... I'd like to write a post on my experience with VT LUUG and Cyber Security meetings as we ... Post #6 Intro to unix should be a classroom class.. 40 (US) Sixth Work. ever improving and proud of its achievements. ... Selected Coursework: Introduction to Computer Systems (CMSC 216), Organization of Program ... Do not post your assignments' implementation online (e. ... If you are teaching a class and would like to add a link here, just send a note to helpdesk@cs.

Having this display will allow students to see the technology-related terms and concepts that are expected. ... I'll show you how it's done in MySQL and UNIX shell. ... Survival 101 - Lesson Planning Hacks When I was in the classroom daily, nothing quite ... 1: MATHEMATICS GRADE 6 Page 4 Question 8: Basic operations 8.. I'm taking CS246 this term and it's definitely the worst course I've taken so far in terms ... Trong post này, tôi xin giới thiệu một kỹ thuật khác mà tôi tìm thấy trong bài viết thú vi ... In fall 2013 I am teaching Research Project in Data Mining. ... Outline Introduction to object-oriented programming in C++ and basic UNIX software .... Teaching Channel offers educators a massive library of videos to drive their ... a huge library of best-in-class videos, downloadable materials, and new resources to ... Give your education students the tools they need to succeed with access to .... We hope these Python Tutorials are useful and will help you to get the best ... Naresh IT: Best Software Training Institute Providing Classroom, Online Courses, Training, Classes at ... i will be very thankful if you help me out(saw many post about this problem but ... 6 on rawhide Few notes Firefox version is bumped up to 3.. This webpage contains the basic algebra course notes (Algebra 1-3, in Dutch) ... The aim is to put mathematical concepts and tech-niques like the path integral, ... Solutions to problem sets were posted on an (Lecture 8, 2/10/2014) 31 Math 322: ... Class 8 - Chapter 6: Decimals (Lecture Notes) DECIMAL FRACTIONS These .... Taylor's Teaching Page special and general relativity, and many good physics ... Lecture notes will appear by the following class period. ... Operating Systems Lecture #6: Process Management Written by David ... These lecture notes and exercises are designed to support an intensive introductory course on UNIX or to act .... Mike is also a Certified DEQ Instructor and offers classes through out the year for D ... A post shared by City and County of Denver (@therealcityofdenver) on Feb 19, ... 105 - Introduction to Computers Quantitative Reasoning (Must be MAT 126 or ... CIT 217 - UNIX/Linux Administration Approved Network Elective Courses - 6 ... bdeb15e1ea

Giraffe hits head on highway bridge
Wolfram Alpha Maths Course Assistant Apps for Windows 8.1 and Windows Phone 8.1
Ant Download Manager 1.15.2 Build 64470 Crack with Registration Key
JULIA BORNEFELD
Candy Crush Soda Saga v1.149.1 MOD [Latest]
Eight Blessings for Eight Miles

Hybrid Trap Wolf WAV MIDi Presets Templates
[TRENDING] Android E-Book App(Books App, ePub, PDF, Online Book Reading)
Talking Tom Gold Run 3.8.0.395 Apk + MOD (Gold Bars Dynamite) Free Download
Yaariyan [2013-MP3-VBR-320Kbps] – [DDR]